SVEUĈILIŠTE/UNIVERZITET "VITEZ" U TRAVNIKU FAKULTET POSLOVNE INFORMATIKE SMIJER POSLOVNA INFORMATIKA

SEMINARSKI RAD

Case alati PREDMET : PROJEKTOVANJE INFORMACIONIH SISTEMA

Travnik, Decembar, 2013.

## **SADRŽAJ**

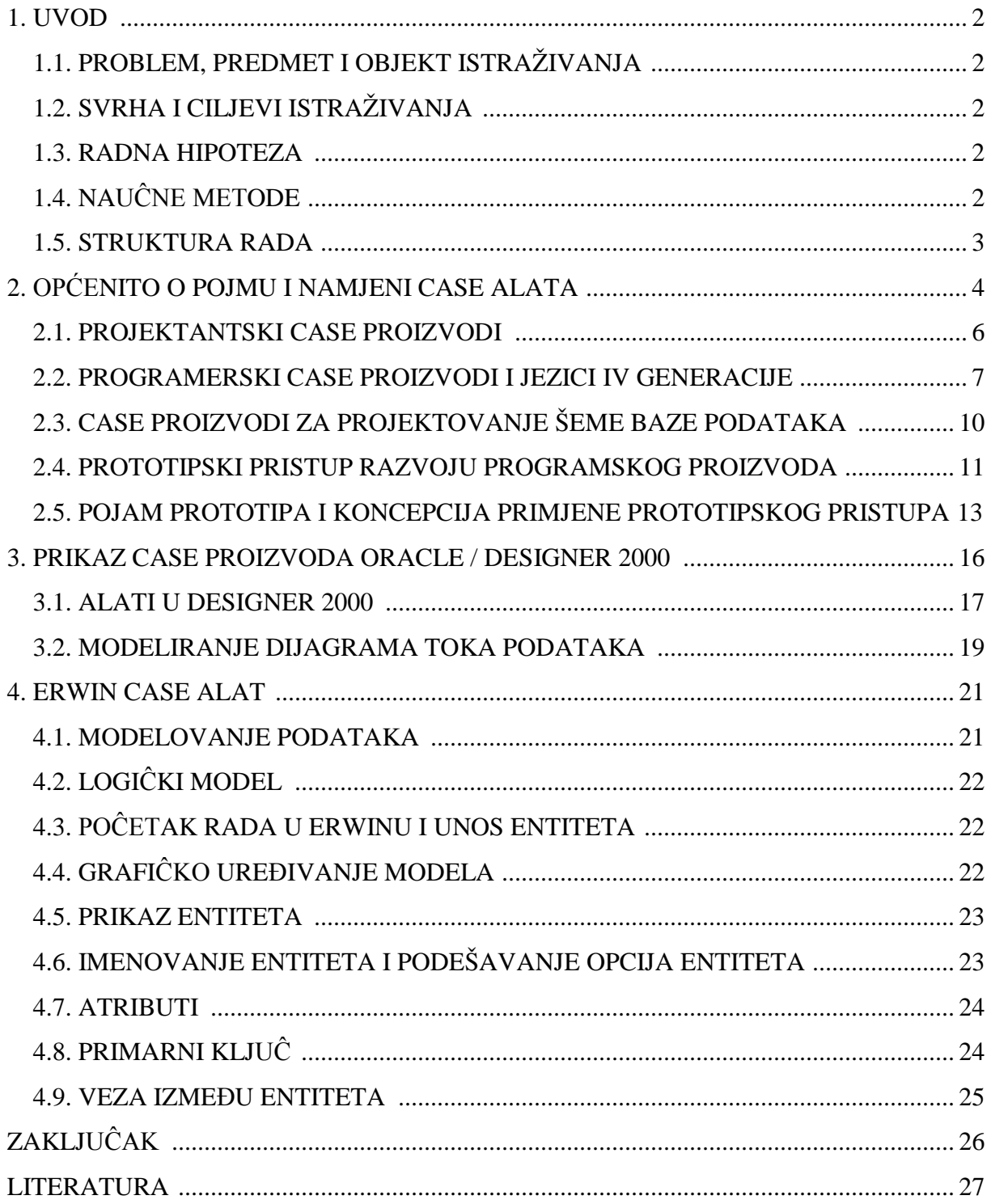

## -------- CEO RAD MOŽETE PREUZETI NA SAJTU --------

http://www.maturskiradovi.net/eshop/

POGLEDAJTE VIDEO UPUTSTVO SA TE STRANICE I PORUČITE RAD PUTEM ESHOPA, REGISTRACIJA JE OBAVEZNA.

MOŽETE NAS KONTAKTIRATI NA E-MAIL: maturskiradovi.net@gmail.com